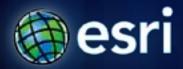

Esri International User Conference | San Diego, CA Technical Workshops | July 2011

## Introduction to Editing

Sean Jones

**Matthew Baker** 

## **Resources at the User Conference**

- Wednesday, July 13
  - Esri Showcase: Geodatabase Management Island (open 9 to 6)
  - Editing Tips and Tricks: 10:15-11:30, Room 3
  - Authoring Maps for Web Editing: 12:30-1, Geodatabase
    Management Demo Theater (Exhibit Hall C)
  - Introduction to Editing in ArcMap: 1:30-2:45, Room 6D
- Thursday, July 14
  - Esri Showcase: Geodatabase Management Island (open 9 to 1:30)
  - Editing Tips and Tricks: 10:15-11:30, Room 3
  - Editing Parcels with ArcGIS: 1:30-2:45, Room 3
  - Designing and Authoring Maps for Editing, 1:30-2:45, Room 6D
- Friday, July 15
  - ArcGIS for Local Government: 9-10:15, Room 1 A/B

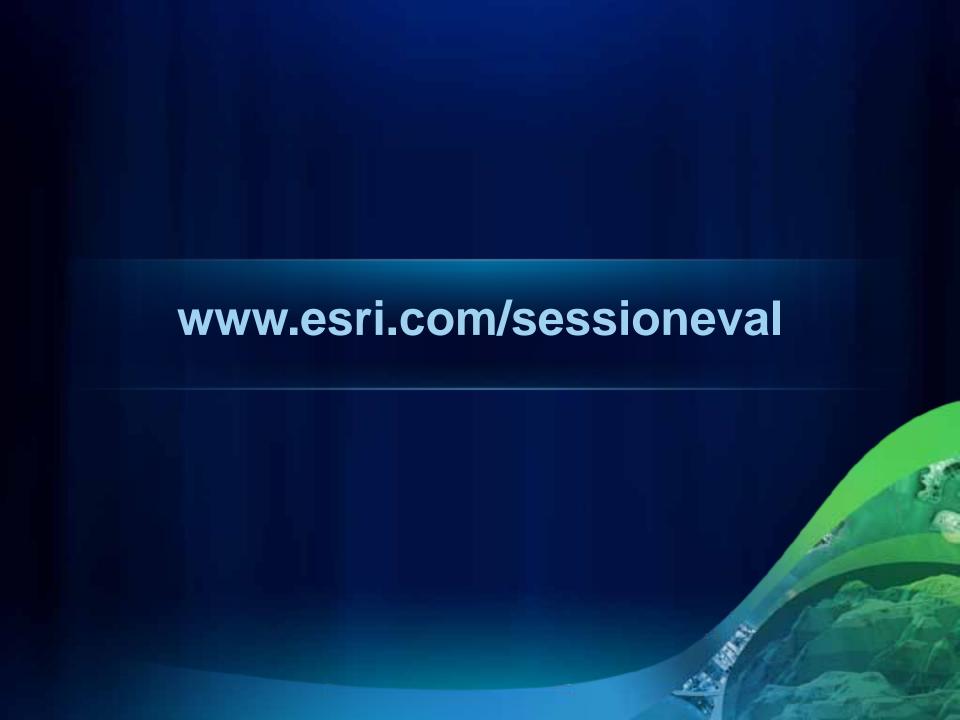